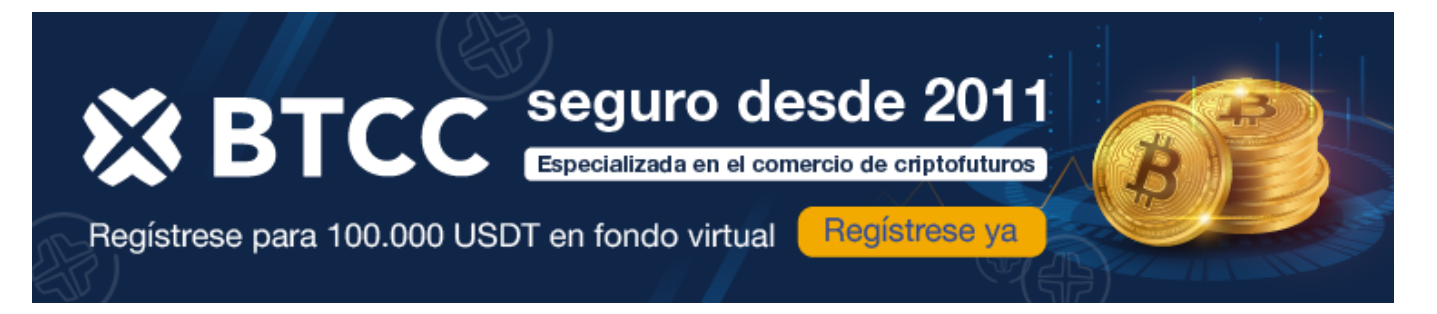

# Guía Completa sobre Bet365: Casas de Apuestas y Casino en 2024

https://www.btcc.com/es-ES/academy/crypto-basics/quia-completa-sobre-bet365-legalidad-sequridadjuegos-de-casino-y-registro

#### **G. VEREDROTO**

#### Excelente experiencia de usuario

La sensación que nos queda es más que satisfactoria. Bet365 es una plataforma que ha cuidado tanto los aspectos técnicos, de desarrollo y del juego, que sin duda merece un puesto en el Top 5 entre las mejores casas de apuestas deportivas online, si es que no el primer lugar.

Y es que no hay un sólo motivo por el cual bet365 no sobresalga en cuanto calidad y confiabilidad. Su gran cobertura de mercados de apuestas deportivas, además de las excelentes cuotas que ofrece, y un atractivo y generoso bono de bienvenida, definitivamente le ayudan a estar entre los lideres del sector.

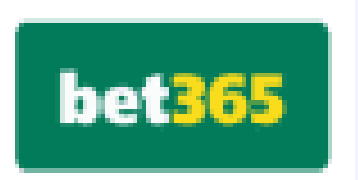

```
Barriotti
9.2 古古古古古
```
#### Pros-

- De los mejores sitios de apuestas deportivas en linea en todo el mundo
- Arrigika selección y cobertura de mercados de apuestas deportivas en directo
- Sistema bancario seguro y rápido
- Gran número de bonos de dinero real, en especial su atractiva oferta de bono de **Internancially**
- Excelente servicio de soporte y atención al cliente, disponible via chat 24 / 7

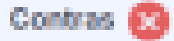

- X Diseño poco profesional del Sportsbook
- X Ausencia de programa de lealtad o fidelización de apuestas
- X No ofrece criptomonedas en sus métodos de depósito y retiros
- X Ausencia de oferta en mesas de crupier en vivo y video poker, además de pocos juegos de mesos

## **Las apuestas en [Bet365](https://casino.bet365.com/home/es)**

En los últimos años, las apuestas deportivas han experimentado un auge, especialmente con la expansión de internet en las últimas tres décadas. Esto ha permitido a las casas de apuestas introducir gradualmente nuevas formas de juego y opciones cada vez más específicas y novedosas para los apostadores:

## **1. Apuestas de Fútbol**

El fútbol ofrece un amplio repertorio de apuestas. Las más comunes son la apuesta al ganador del partido, la línea de goles (si se anotará una cierta cantidad de goles o más) y si ambos equipos marcarán durante el partido. Además, hay combinaciones que incluyen la victoria de un equipo, el número de goles que marcará, si anotará en ambas mitades, si marcará de penalti, o incluso si un jugador específico anotará un gol.

#### **2. Apuestas de la NBA y Baloncesto**

[Bet365](https://casino.bet365.com/home/es) también ofrece las mejores apuestas de baloncesto y de la NBA del momento. Son ideales para quienes quieren maximizar su experiencia con este deporte, destacando las apuestas hándicap, diseñadas para equilibrar las probabilidades entre equipos con diferentes niveles de habilidad.

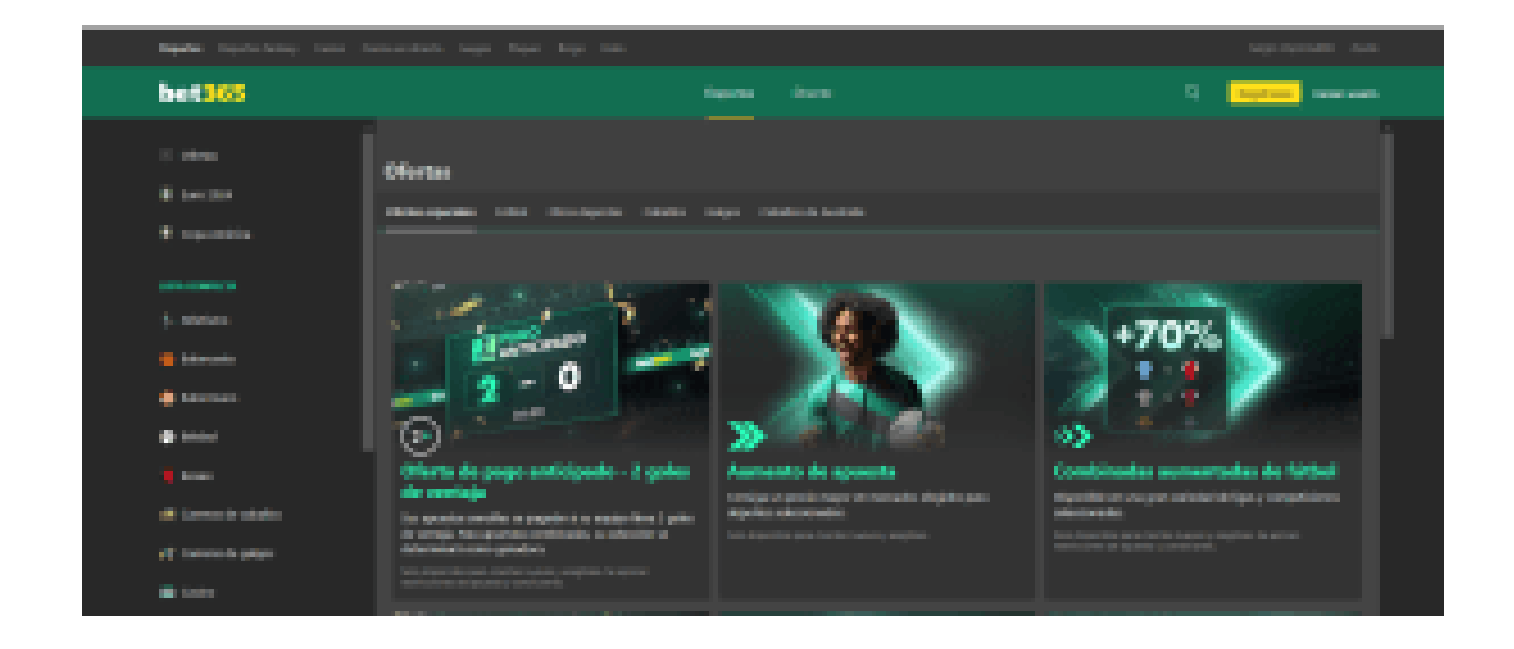

## **3. Apuestas de la MLB**

La Major League Baseball (MLB) también tiene su lugar en bet365, proporcionando interacción con los eventos más importantes de esta liga. Es ideal tanto para apostadores expertos como para principiantes. Destacan las apuestas combinadas, que involucran varias secciones o eventos simples en una sola apuesta.

## **4. Apuestas de la NFL**

La National Football League (NFL) es otra excelente opción en bet365, especialmente para usuarios en España, con una amplia variedad de cuotas que permiten crear apuestas personalizadas. Explora todas las opciones que este deporte tiene para ofrecer.

#### **5. Apuestas de Golf**

Si el golf es tu deporte favorito, bet365 también te ofrece una plataforma muy completa para apostar en este ámbito, con muchas condiciones para disputar los mejores partidos y no perder ninguna oportunidad.

#### **6. Apuestas en Directo**

En bet365 no hay cargos adicionales por la retransmisión en directo, lo que permite a los apostadores ver una gran cantidad de eventos, ya sea fútbol, tenis, baloncesto, Fórmula 1, hipismo y más. En ciertos casos, la plataforma permite a los jugadores apostar y clasificar para ver los eventos en directo.

Con todas estas opciones, bet365 se posiciona como una de las plataformas de apuestas más versátiles y completas disponibles actualmente.

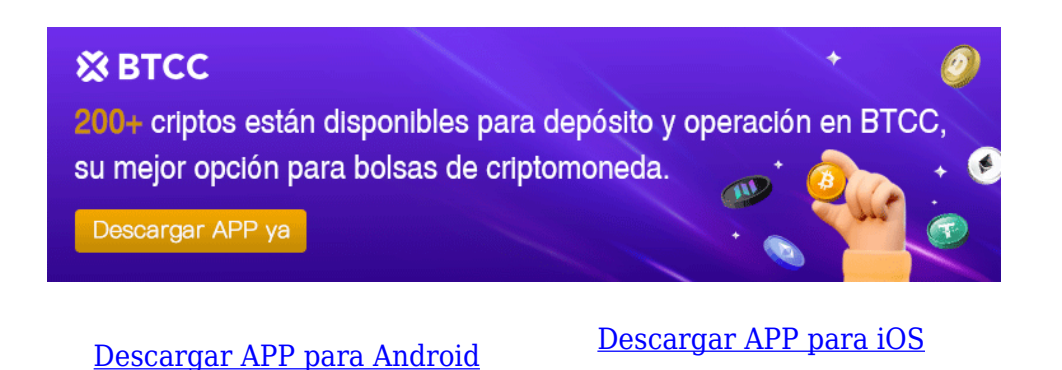

# **Catálogo de Juegos de Casino en Bet365**

Bet365 no solo se destaca en el ámbito de las apuestas deportivas, sino también en su variada oferta de juegos de casino, consolidándose como un proveedor atractivo en este sector.

#### **1. Poker**

Si eres un apasionado del poker en línea, familiarizado con Texas Hold'em u Omaha, bet365 es el lugar ideal para ti. Esta plataforma ofrece estos y muchos otros juegos de poker las veinticuatro

horas del día, permitiéndote tomar asiento en sus mesas de dinero y hacer las apuestas que prefieras. Además, la diversión está garantizada con los eventos Sit & Go y otros torneos inolvidables, donde puedes utilizar funciones como "Ejecutarlo dos veces" y "Cobro total", que ofrecen pagos sin comisiones y en tiempo real.

#### **2. Slots**

Bet365 cuenta con una gran variedad de slots, ofreciendo premios muy diversos. Algunas de sus tragamonedas son exclusivas. Entre las más destacadas se encuentran:

 $\blacktriangleright$ Maximus Vegas.

✔Book of Horus.

✔Wild Pistolero.

#### **3. Ruleta Online**

La ruleta online también es un punto fuerte en bet365, con una oferta que llama la atención. Entre los juegos más interesantes, podemos destacar:

✔Penny Roulette.

✔Premium Roulette.

#### **4. Blackjack**

Para los amantes del blackjack, bet365 ofrece una amplia selección de mesas con opciones diversas que no dejarán indiferente a nadie. Algunas de las más destacadas son:

 $\blacktriangleright$  Free Chip Blackjack.

 $\mathcal V$ Cashback Blackjack.

✔Premium Blackjack.

## **5. Live Dealer**

Además de las opciones anteriores, bet365 ofrece una extensa gama de **juegos en directo**, proporcionando una experiencia de casino real. Entre estos, destaca la **ruleta online** con juegos como: **Mega Fire Blaze Roulette**

Con todas estas opciones, bet365 se posiciona como una de las plataformas de casino más completas y emocionantes disponibles actualmente.

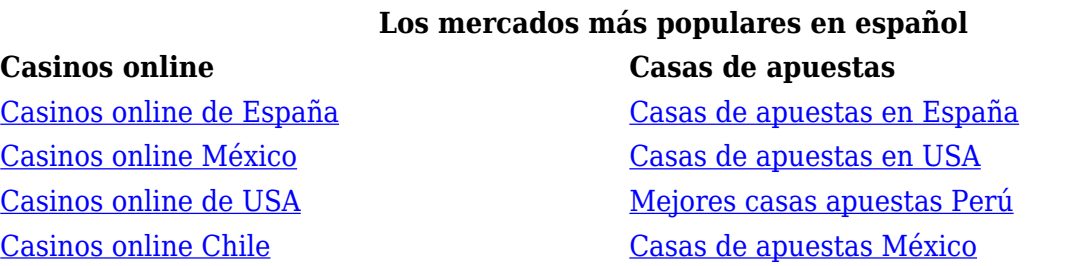

# **¿Es legal Bet365?**

Bet365 opera de manera totalmente regulada, legítima y autorizada a nivel internacional, habiendo recibido las licencias correspondientes en Malta, Gibraltar, Reino Unido, Estados Unidos y España. Bet365 es controlado por **bet365 Group Limited**, una empresa líder en el juego en línea a nivel mundial, con más de 22 millones de clientes en todo el mundo.

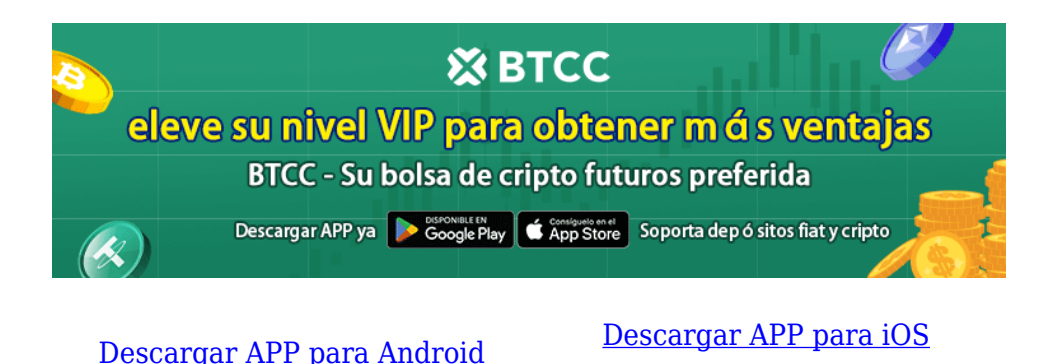

# **¿Es seguro y confiable el casino y las casas de apuestas Bet365?**

Una pregunta común entre los usuarios es: "¿Es seguro y fiable Bet365?". Según nuestra revisión, parece que los clientes están bien protegidos por las diversas medidas de seguridad implementadas por Bet365.

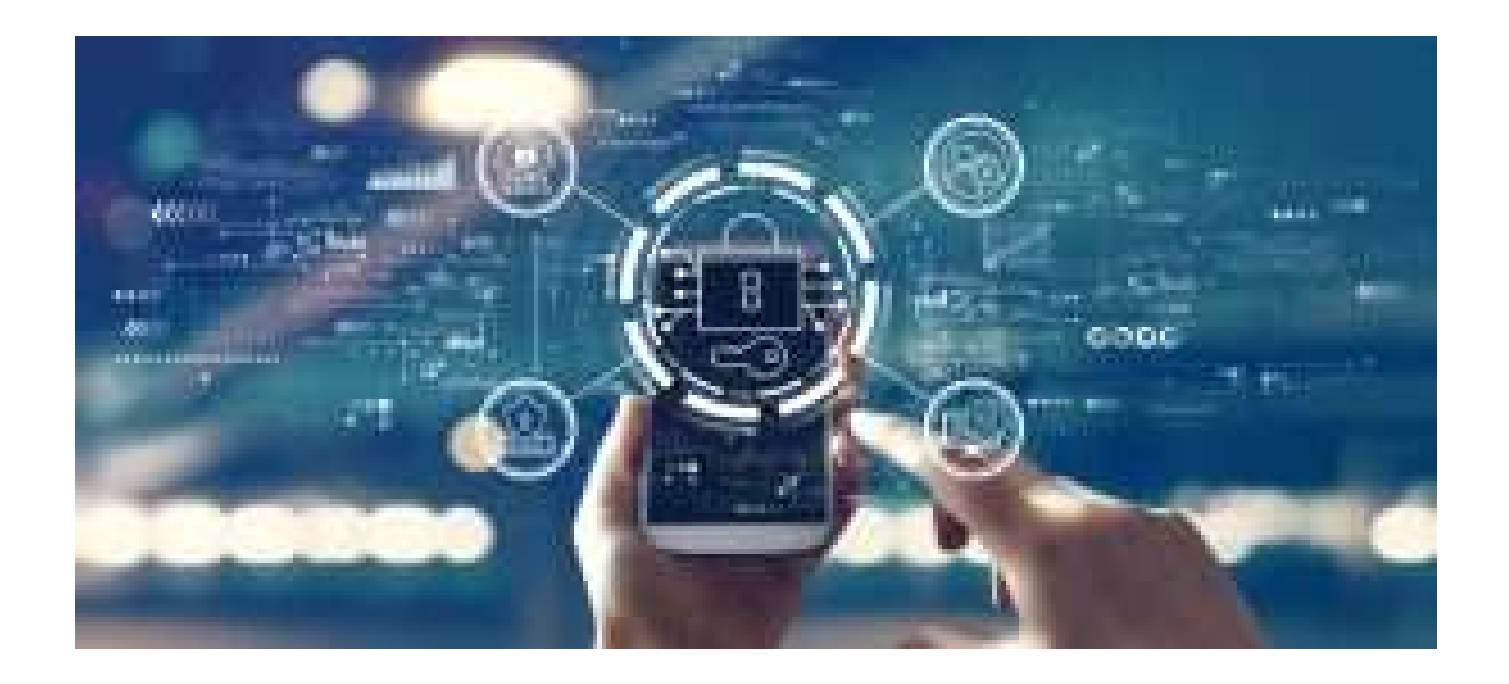

**Características de seguridad de Bet365:**

- **Cifrado SSL de 256 bits de Thawte:** Garantiza la seguridad de tus datos personales, incluida la información bancaria.
- **Mecanismo de cortafuegos:** Evita el acceso de usuarios no autorizados.
- **Sistema de Gestión de Seguridad de la Información (SGSI):** Certificado según la norma ISO/IEC 27001:2013, protege la disponibilidad, confidencialidad e integridad de la información.
- **Autoexclusión por parte del usuario:** Permite a los usuarios excluirse voluntariamente y, tras el período de exclusión, pueden reactivar su cuenta contactando al centro de asistencia de Bet365.

# **Compatibilidad con dispositivos móviles en Bet365**

Bet365 ofrece una de las mejores aplicaciones de la industria, disponible de forma gratuita desde la propia plataforma móvil de Bet365, así como para iOS (versión 8.135) desde la App Store y para Android desde la PlayStore de Google. La app es propiedad de Hillside Technology Limited, operadora de Bet365 en España.

#### **Características de la app de Bet365:**

- **Facilidad de uso:** Permite abrir y cerrar apuestas deportivas de manera sencilla.
- **Métodos de depósito y retirada:** Acceso a los mismos métodos de pago que en la versión web.
- **Eventos en directo:** Posibilidad de acceder a eventos y transmisiones en vivo.
- **Interfaz minimalista:** Fácil de usar y con opción de inicio de sesión con huella dactilar.

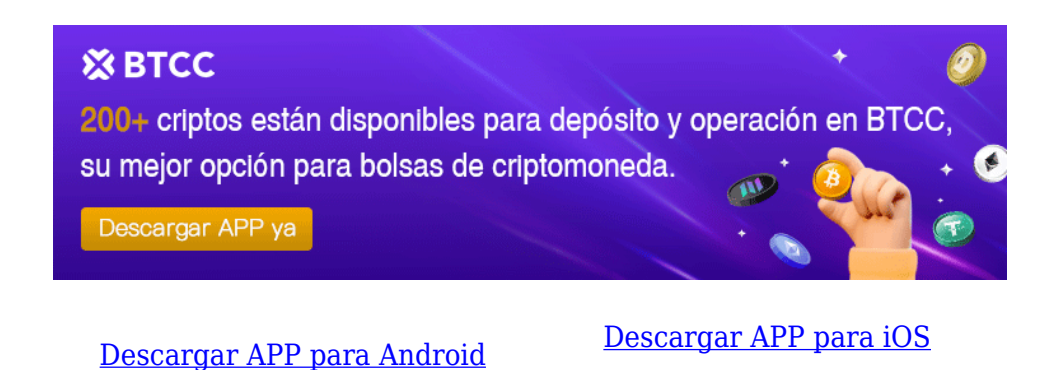

# **Review sobre la atención al cliente en bet365**

El servicio de atención al cliente de Bet365 es reconocido por su alta calidad. Hasta ahora, cada asesor con el que hemos tratado ha sido extremadamente amable, profesional y servicial. Bet365 ofrece múltiples formas de contacto y una sección de ayuda con gran cantidad de información útil.

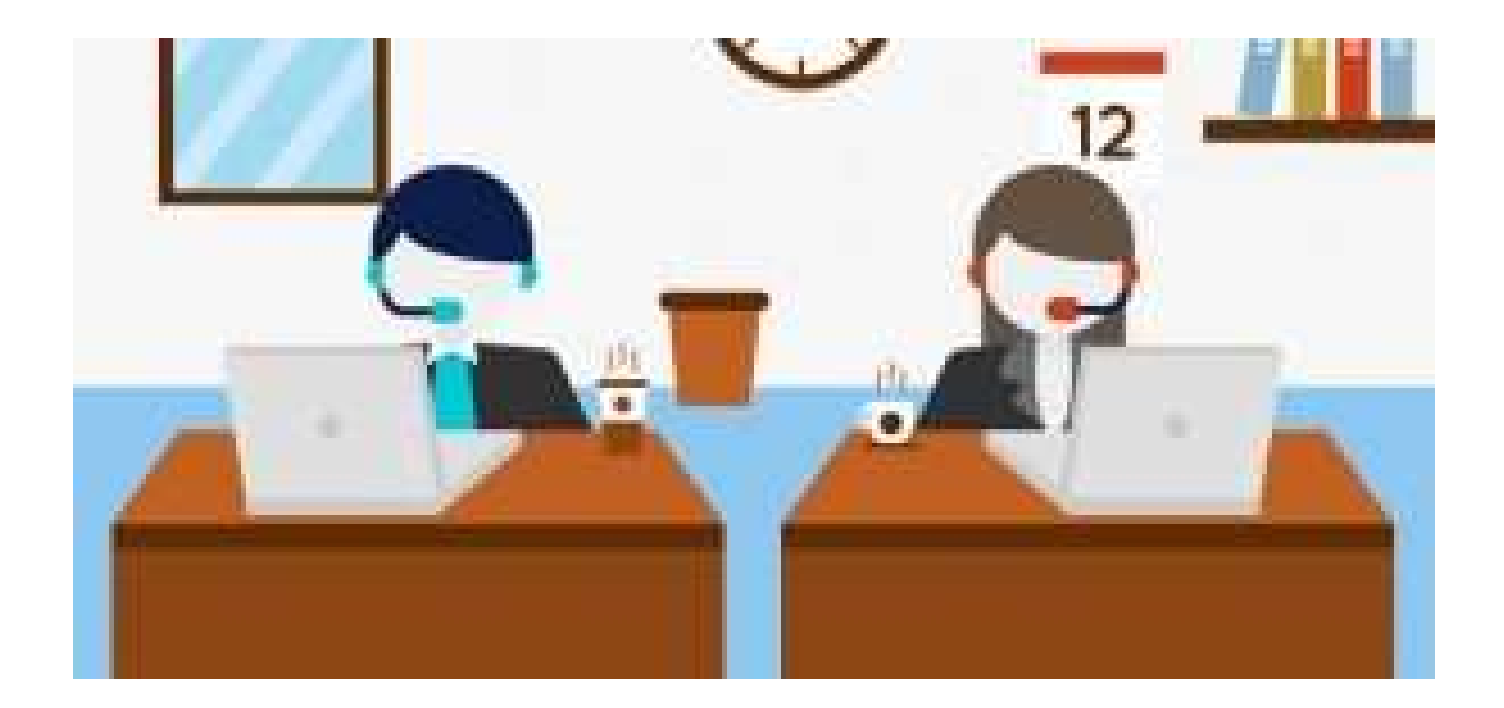

**Chat en vivo** Disponible 24/7 **Teléfono en España** 900 811 365 **Idiomas de asistencia** Español y otros 19 idiomas **Cuenta en X en español** 

**Forma de contacto Información Email** support-eng@customerservices365.com

# **Cómo registrarse en Bet365**

El proceso de registro en Bet365 es sencillo y similar al de cualquier otro sitio web. Aquí te explicamos cómo hacerlo paso a paso:

## **1. Regístrate en Bet365**

Accede al sitio web desde *este enlace* y haz clic en el botón 'Registrarse', generalmente ubicado en la esquina superior derecha del sitio web.

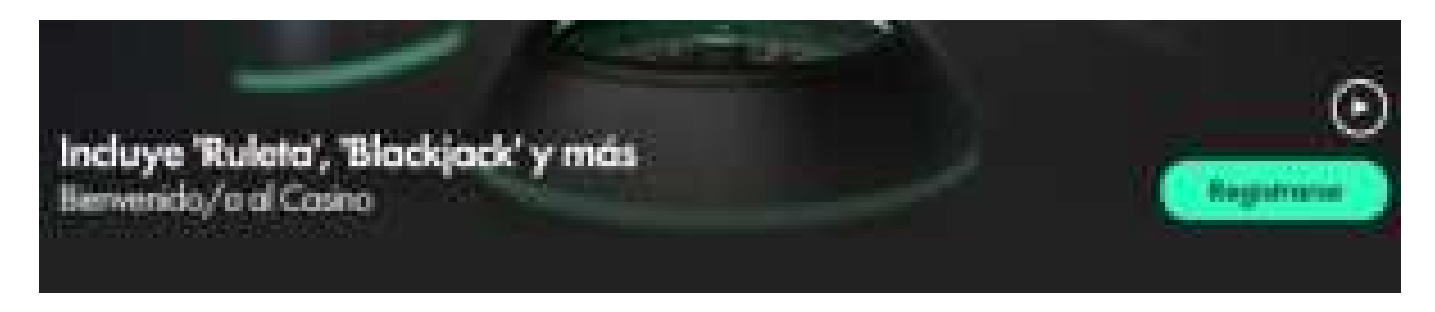

#### **2. Introduce tus datos**

Se abrirá una ventana de registro en la que deberás agregar tu información personal, como nombre, dirección, fecha de nacimiento, y otros datos requeridos.

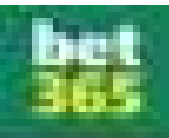

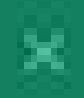

# [ Chompa avuita con ama turnutario > Corclamene **TOOL** @ Faix de modencia Class 1 В. илителей высокие Por favor, introduccio illa datos sili y ziomo agensciati. are no Oracled . for interminist there were sentituated part over meeting community of the person recovered at Niumiero da ONUNEI **Yukamanda Charles** 変 horder IT apellon 2<sup>4</sup> spell do Glazamak Fecha-de roomletta

## **3. Elige usuario y contraseña**

Escoge un nombre de usuario con el que te identificarás en la plataforma, así como una contraseña segura.

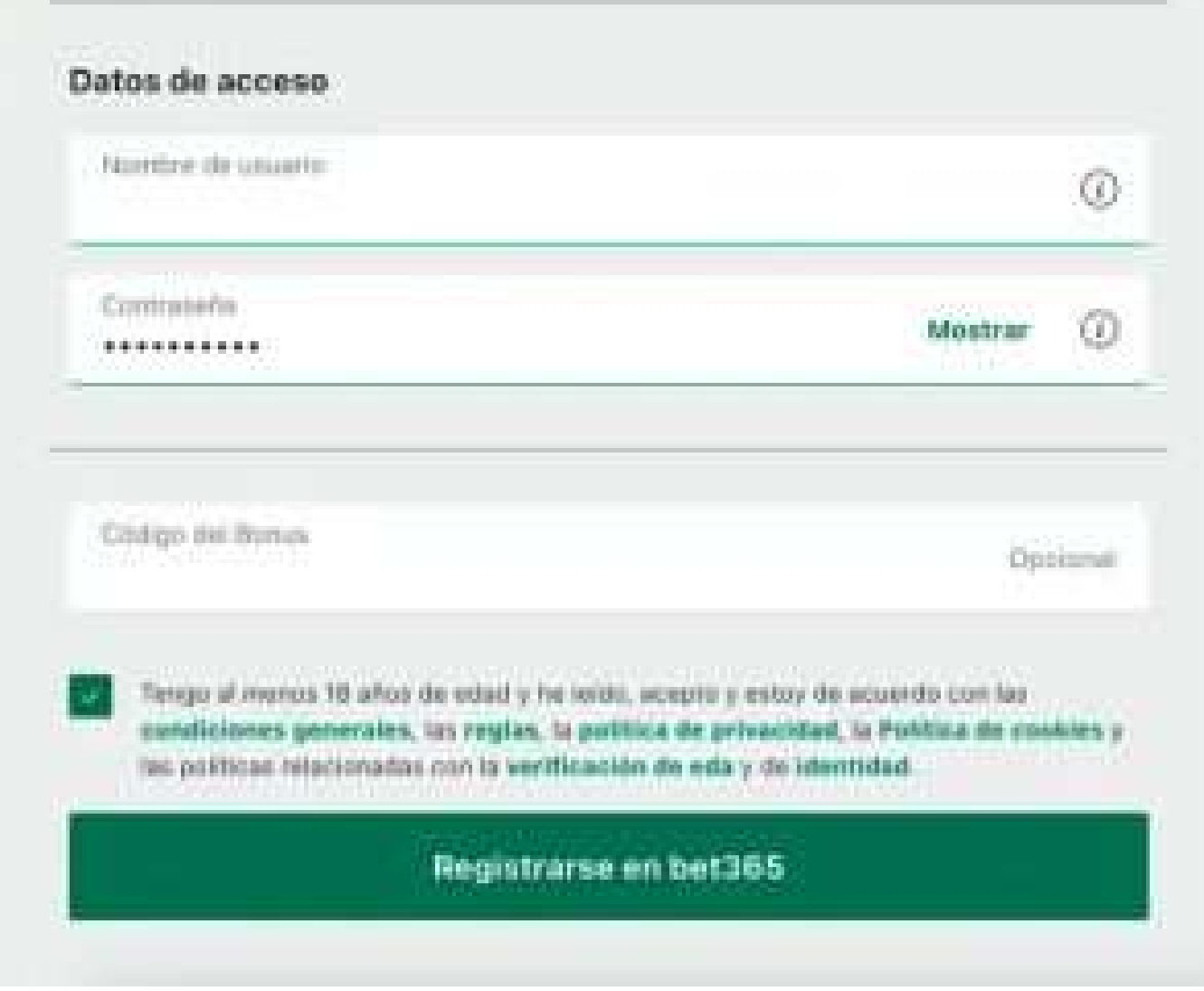

## **4. Confirma tu registro**

Una vez completados todos los campos del formulario de registro, confirma tu registro pulsando o haciendo clic en el botón "Registrarse en Bet365".

## **5. Valida tu cuenta**

Como medida de seguridad, recibirás un email de Bet365. Deberás pulsar o hacer clic en el enlace suministrado en ese email para confirmar tu identidad.

## **6. Haz tu primer depósito**

Bet365 ofrece un regalo de bienvenida de hasta \$200 si depositas esa misma cantidad. Realiza tu primer depósito, espera la confirmación y estarás listo para empezar a operar.

## **7. Apuesta, gana y diviértete**

Una vez registrado y con tu cuenta validada, podrás comenzar a apostar. ¡Buena suerte y que multipliques tus fondos! Siguiendo estos pasos, estarás listo para disfrutar de todas las oportunidades que Bet365 tiene para ofrecer.

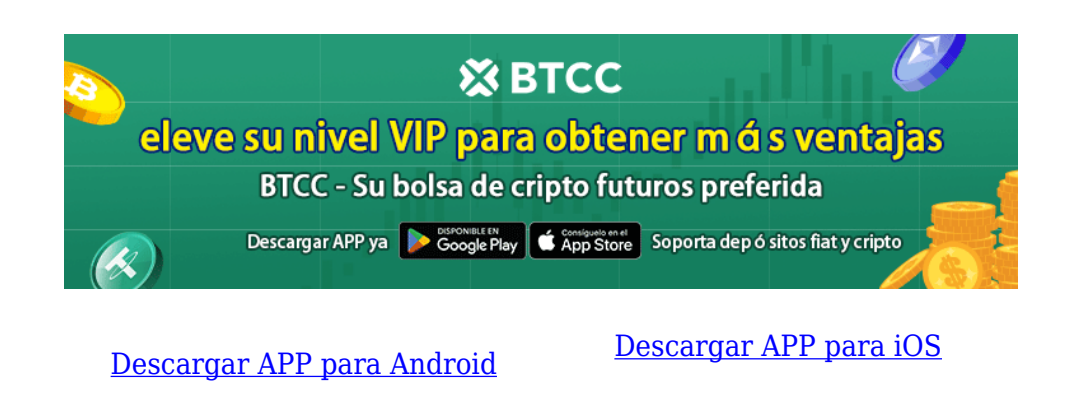

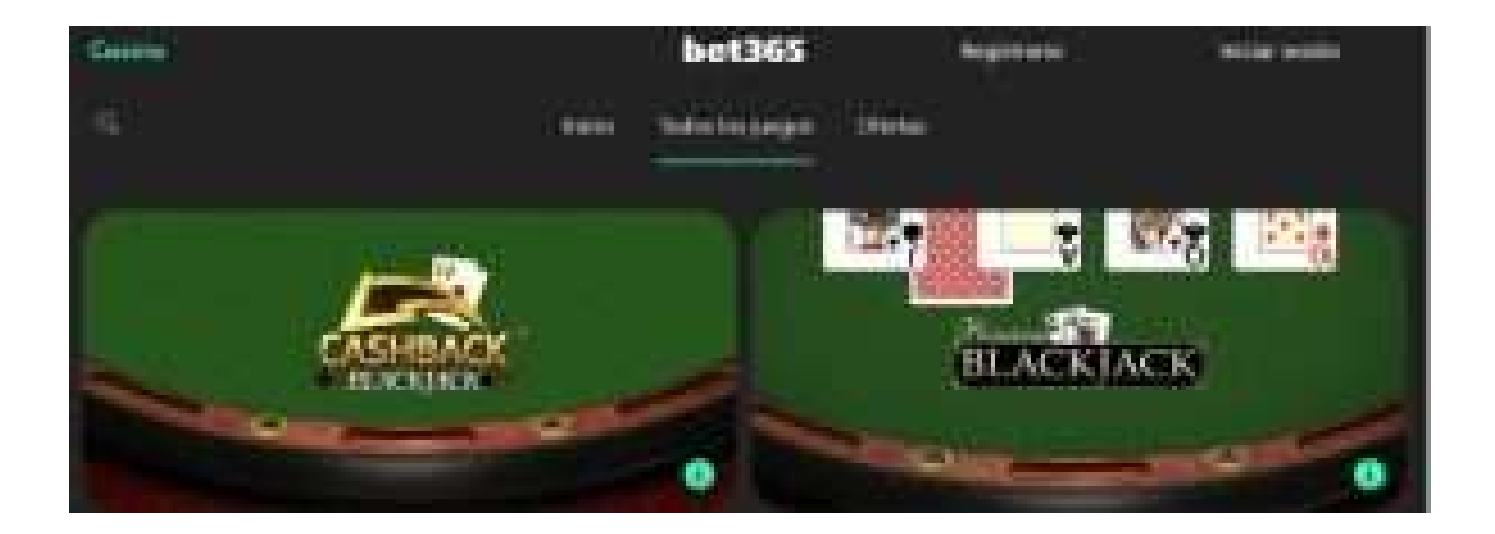

## **Los métodos de pago disponibles en bet365**

Bet365 ofrece **diversidad de métodos de pago y cobro para apostadores de todo el orbe**, pero hay más buenas noticias:

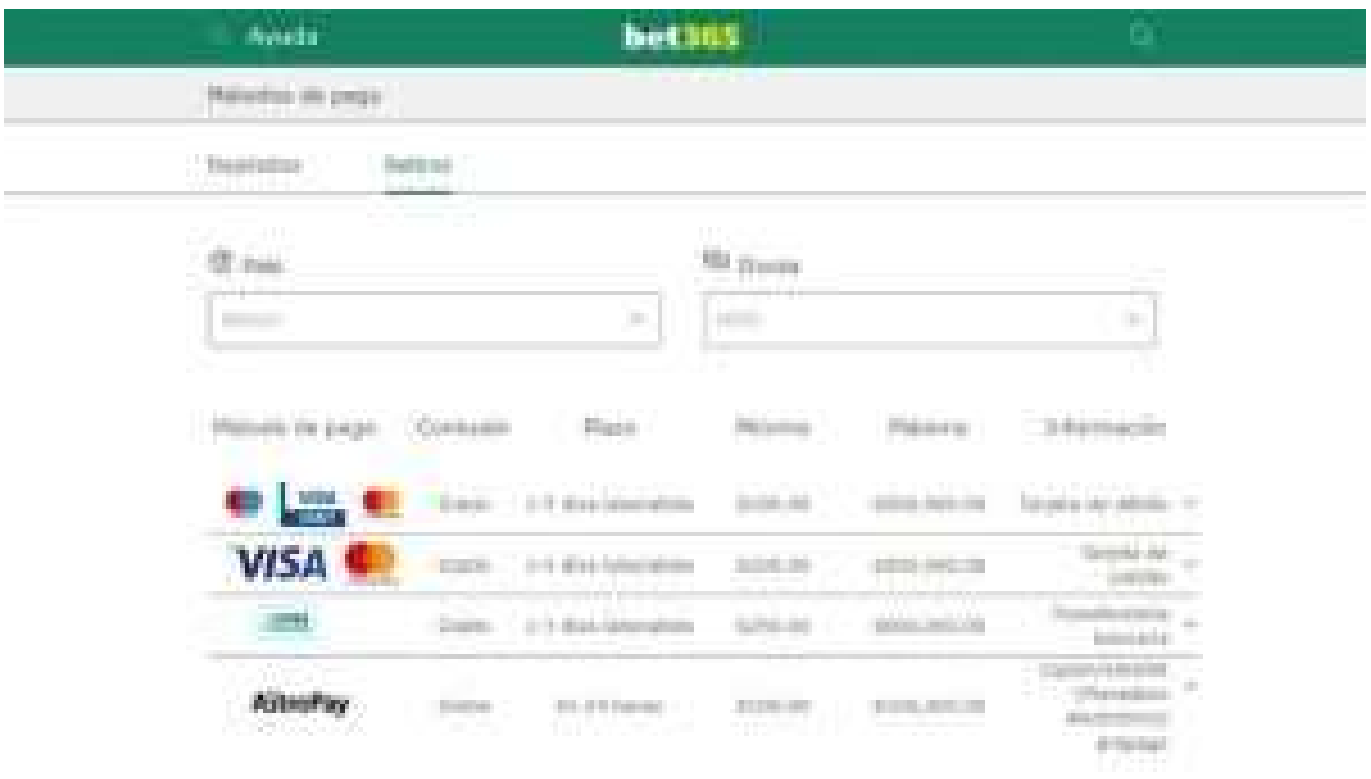

Como adelantáramos, **hay muchas maneras de depositar fondos en bet365**, sobre todo aquellas gratuitas y con acceso instantáneo.

Ten en cuenta que si necesitas efectuar transferencias de una alta cuantía, lo más recomendable es usar tarjetas de débito o crédito, un monedero electrónico como Paypal, Skrill o efectivo:

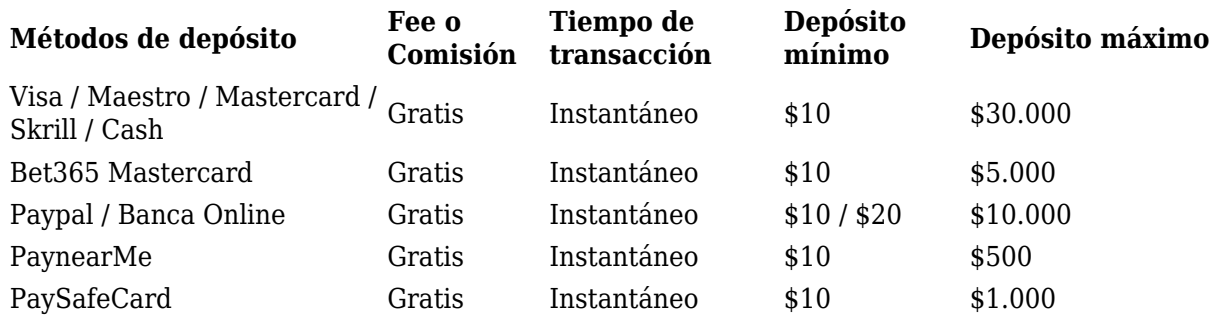

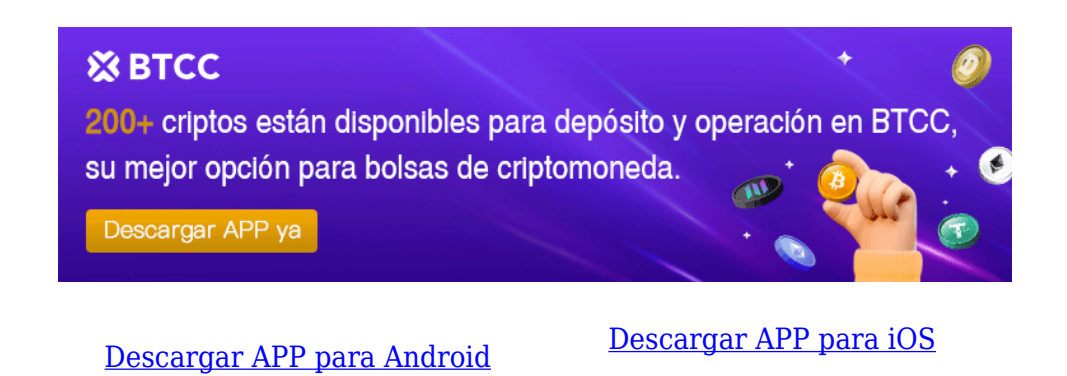

# **¿ Cómo negociar futuros de Ethereum en BTCC ?**

**PASO 1:** Después de ingresar a la página principal del sitio web oficial, haz clic en la opción "**[Futuros](https://www.btcc.com/es-ES/academy/crypto-basics/a-entender-los-futuros)**" en la parte superior.

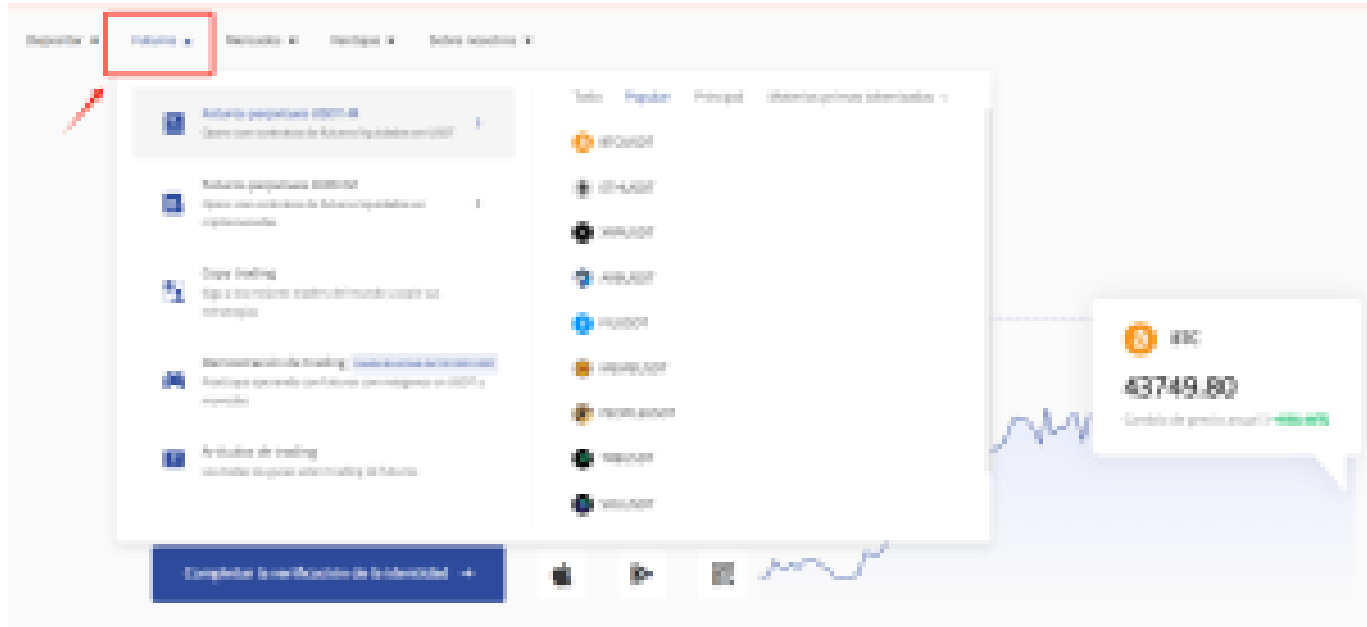

**PASO 2:** Al ingresar a futuros, puedes elegir **Futuros perpetuos USDT-M** o **Futuros perpetuos COIN-M** . Incluso tienes la opción de seleccionar futuros de diferentes tipos, como metaverso, NFT y DeFi.

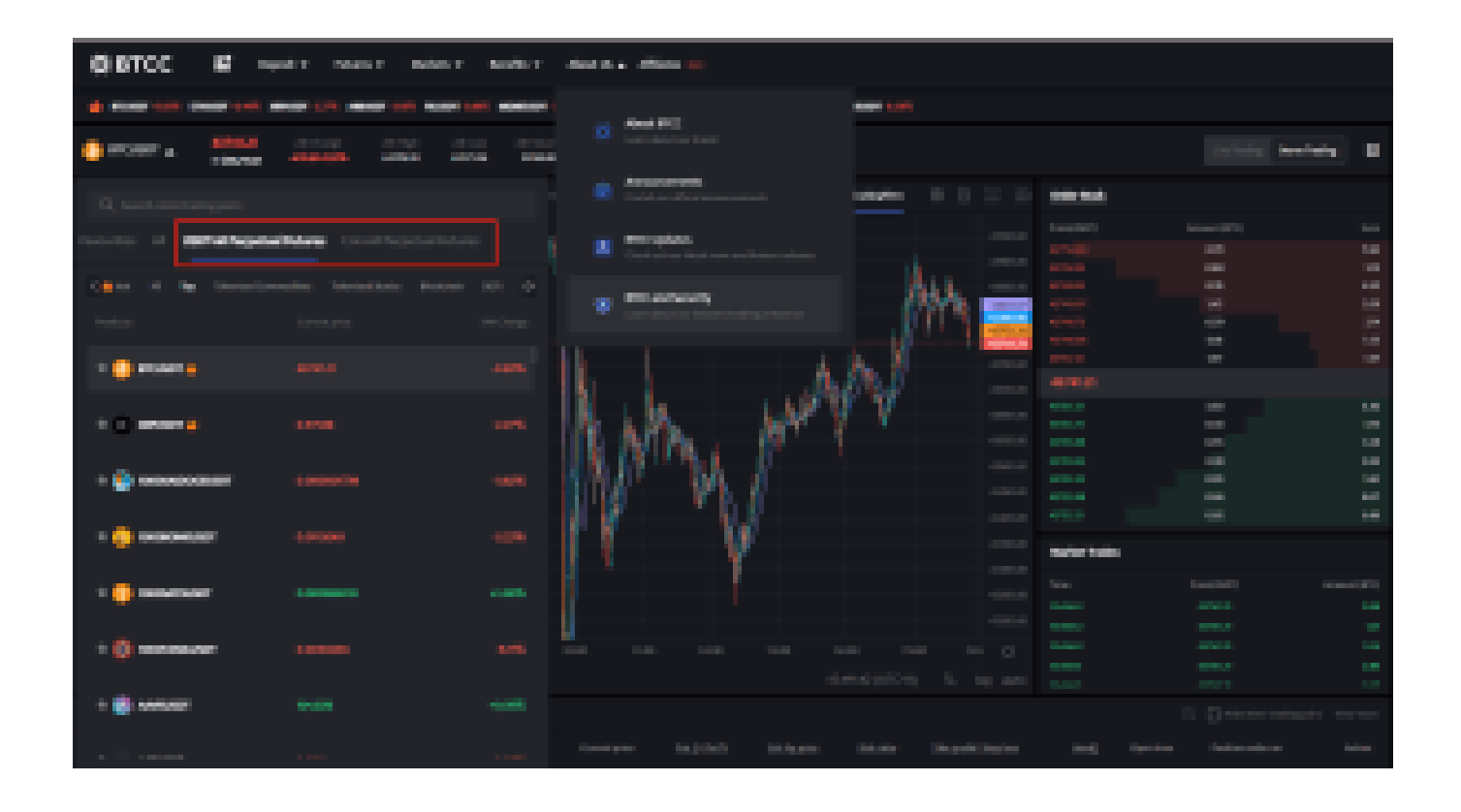

**PASO 3:** Después de seleccionar tu Futuro perpetuo Bitcoin, elije " **Mercado**", "**Límite**" o "**SL/TP**".

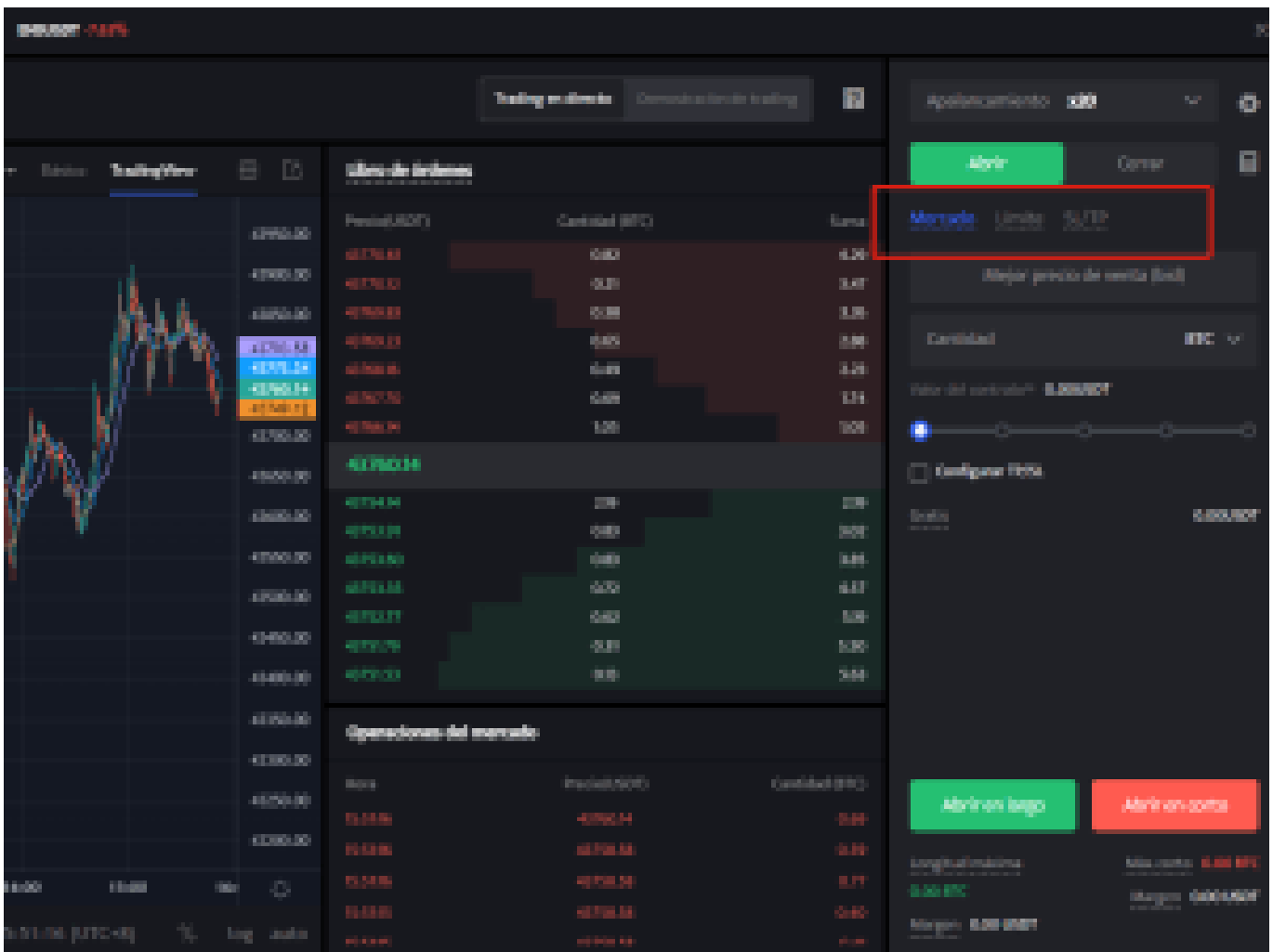

- **Mercado**: Las órdenes del mercado se ejecutarán al precio más favorable en ese momento.
- **Límite**: Las órdenes límite son un tipo de orden que permite comprar o vender futuros a un precio más favorable que el precio de mercado. Cuando compra a un precio inferior al de mercado o vende a un precio superior al de mercado, la orden será una orden límite
- **SL/TP (stop loss/ take profit)** : Las órdenes SL/TP son un tipo de orden que tiene por objeto comprar o vender futuros a un precio menos favorable que el precio de mercado. Cuando compre a un precio superior al precio de mercado o venda a un precio inferior al precio de mercado, la orden será una orden SL/TP.

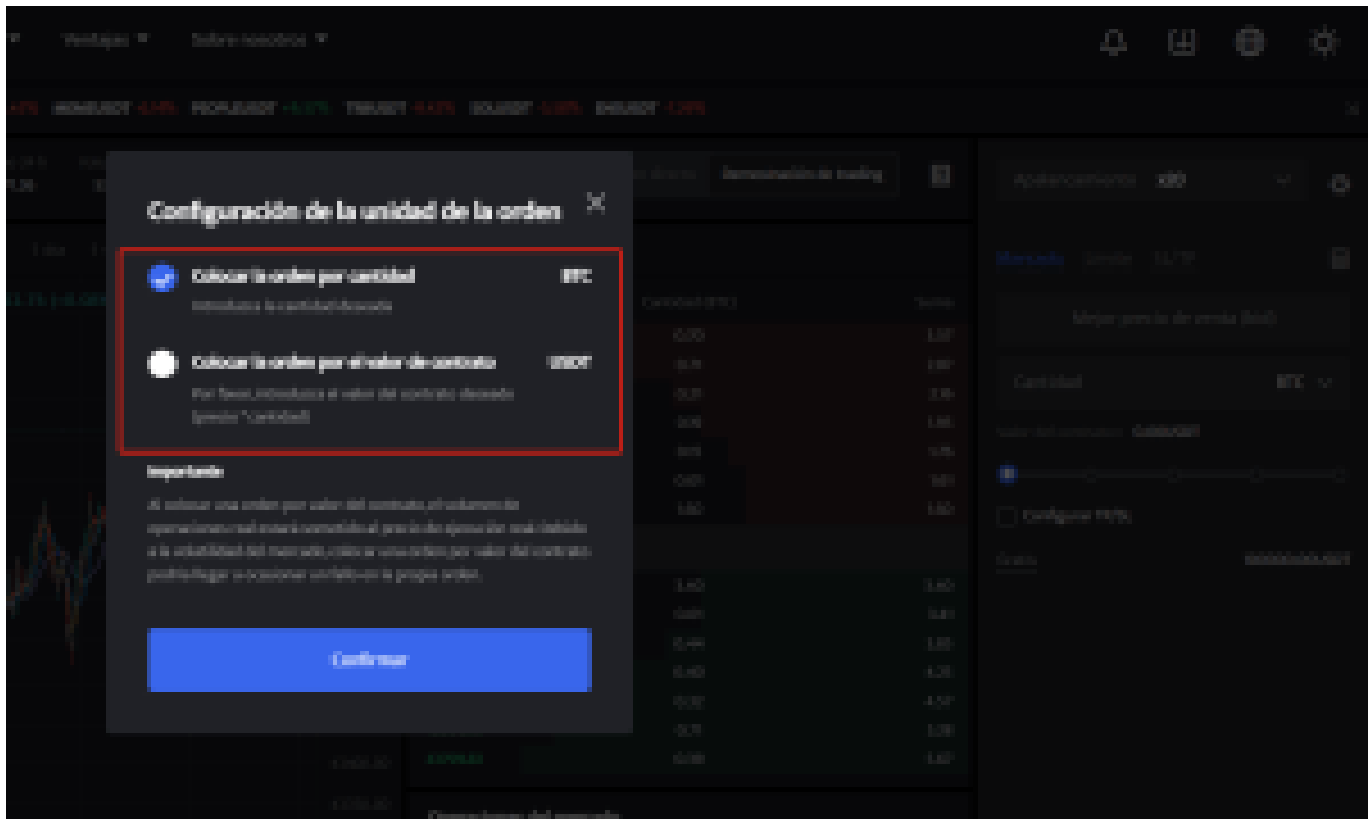

**PASO 4:** Ingresa la cantidad de la moneda que deseas comprar, y en la parte inferior se mostrará el monto del futuro a comprar y el margen necesario. A continuación, puedes establecer órdenes de stop-loss y take-profit para realizar transacciones seguras en tus inversiones, por ejemplo, establecer un stop-loss cuando el precio caiga un 5% y un take-profit cuando el precio suba un 20%. (por ejemplo: sería una pena subir un 20% y no vender, para luego bajar)

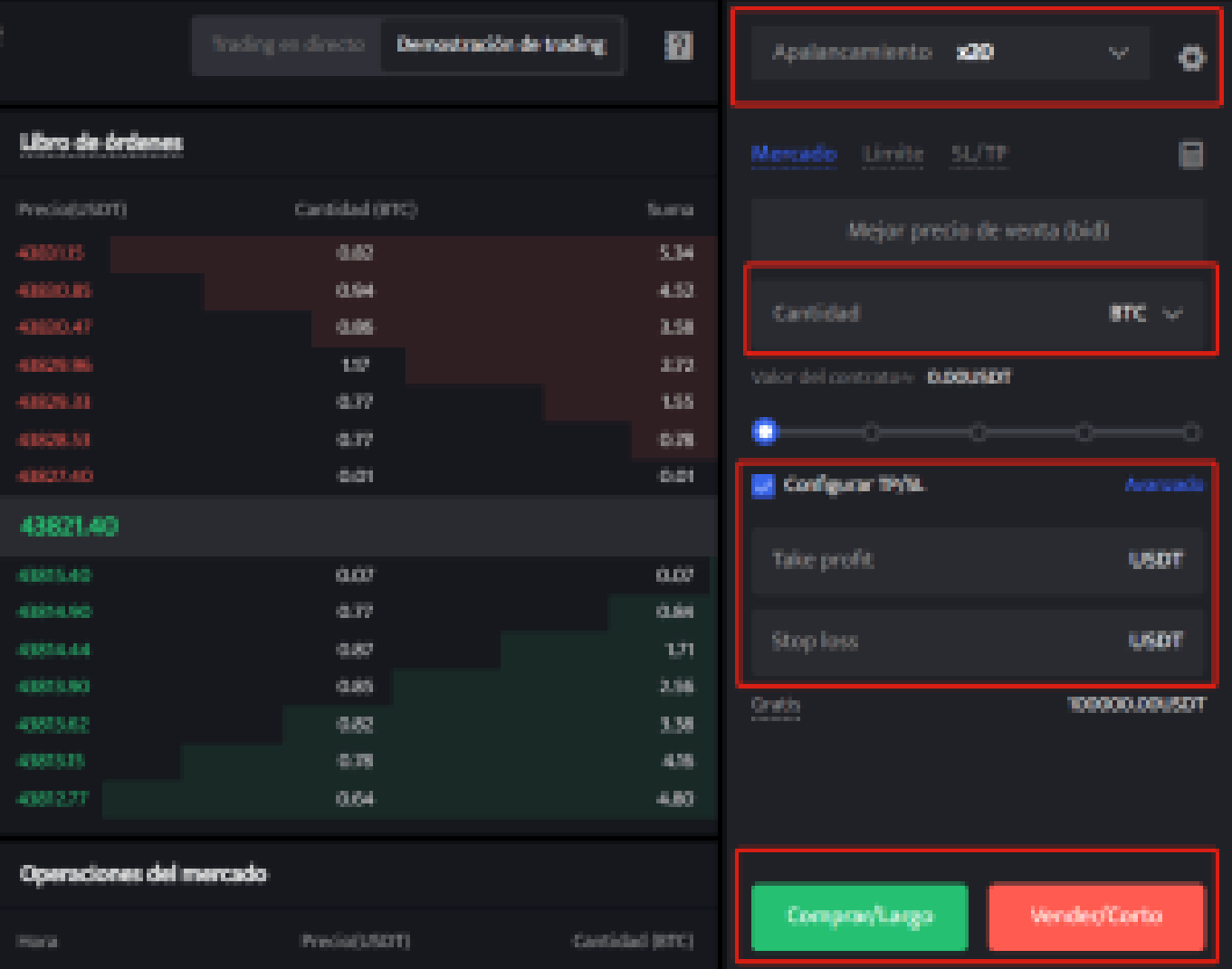

**PASO 5:** La página de comercio de futuros en BTCC incluye una calculadora de futuros. Si no estás seguro de los costos del futuro, puedes obtener un resultado aproximado a través de la calculadora. Su uso es muy sencillo; solo necesitas ingresar los valores de la transacción.

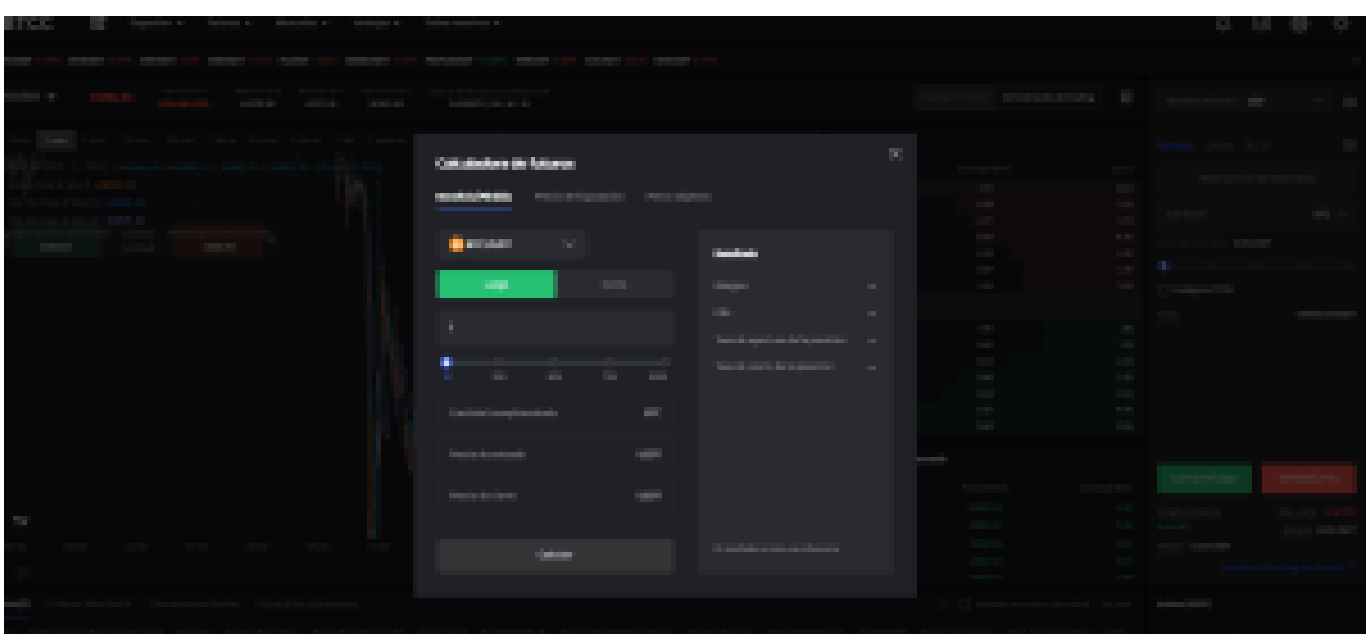

Además, BTCC utiliza tarifas escalonadas según el nivel VIP. Diferentes niveles VIP disfrutan de diferentes tasas de comisión de transacción. Puedes consultar las tarifas específicas después de iniciar sesión.

Además de Ethereum, BTCC también ofrece futuros de trading para diversas criptomonedas principales, incluyendo Litecoin, Cardano, Etherum, y otras.

[TRADE\_PLUGIN]ETHUSDT,ETHUSDT[/TRADE\_PLUGIN]

[\](https://www.btcc.com/es-ES/promotions/newcomer/task?pno=AB230615A00151?utm_source=GW_SEO&inviteCode=%20&utm_medium=article&utm_campaign=enzo92239)**[¡Consigue hasta 10.055 USDT al registrarte, depositar y operar!](https://www.btcc.com/es-ES/promotions/newcomer/task?pno=AB230615A00151?utm_source=GW_SEO&inviteCode=%20&utm_medium=article&utm_campaign=enzo92239)** [/](https://www.btcc.com/es-ES/promotions/newcomer/task?pno=AB230615A00151?utm_source=GW_SEO&inviteCode=%20&utm_medium=article&utm_campaign=enzo92239)

**[Haga clic aquí para abrir cuenta BTCC](https://www.btcc.com/es-ES/register?utm_source=GW_SEO&inviteCode=%20&utm_medium=article&utm_campaign=enzo92239)**

# **Por qué negociar cripto [futuros](https://www.btcc.com/es-ES/academy/crypto-basics/a-entender-los-futuros) en BTCC**

Para el comercio de futuros Crypto, puede elegir [BTCC crypto exchange.BTCC,](https://www.btcc.com/es-ES/register?utm_source=GW_SEO&inviteCode=%20&utm_medium=article&utm_campaign=enzo92239) un exchange de criptomoneda , fue fundada en junio de 2011 con el objetivo de hacer el trading de cripto fiable y accesible a todos. Más de 11 años prestando servicios de trading de cripto futuros. 0 incidentes de seguridad. Liquidez líder en el mercado.

Los operadores pueden optar por operar en **BTCC** por una variedad de razones:

- **Seguridad**:11 años de funcionamiento seguro. Salvaguarda de los activos de los usuarios con una gestión multirriesgo a través de los altibajos de muchos ciclos de mercado.
- Máxima liquidez: Con la liquidez líder del mercado de BTCC, los usuarios pueden realizar órdenes de cualquier cantidad -ya sea tan pequeña como 0,01 BTC o tan grande como 50 BTCal instante en nuestra plataforma.
- **· Innovación:** opere con una amplia variedad de productos derivados, incluidos futuros perpetuos y futuros de materias primas y acciones con margen de USDT tokenizados, que son productos innovadores inventados por BTCC.
- Flexibilidad: Seleccione su apalancamiento deseado de 1x a 150x. Vaya largo o corto en sus productos favoritos con el apalancamiento que desee.

#### [TRADE\_PLUGIN]ETHUSDT,ETHUSDT[/TRADE\_PLUGIN]

#### [\](https://www.btcc.com/es-ES/promotions/newcomer/task?pno=AB230615A00151?utm_source=GW_SEO&inviteCode=%20&utm_medium=article&utm_campaign=enzo92239)**[¡Consigue hasta 10.055 USDT al registrarte, depositar y operar!](https://www.btcc.com/es-ES/promotions/newcomer/task?pno=AB230615A00151?utm_source=GW_SEO&inviteCode=%20&utm_medium=article&utm_campaign=enzo92239)** [/](https://www.btcc.com/es-ES/promotions/newcomer/task?pno=AB230615A00151?utm_source=GW_SEO&inviteCode=%20&utm_medium=article&utm_campaign=enzo92239)

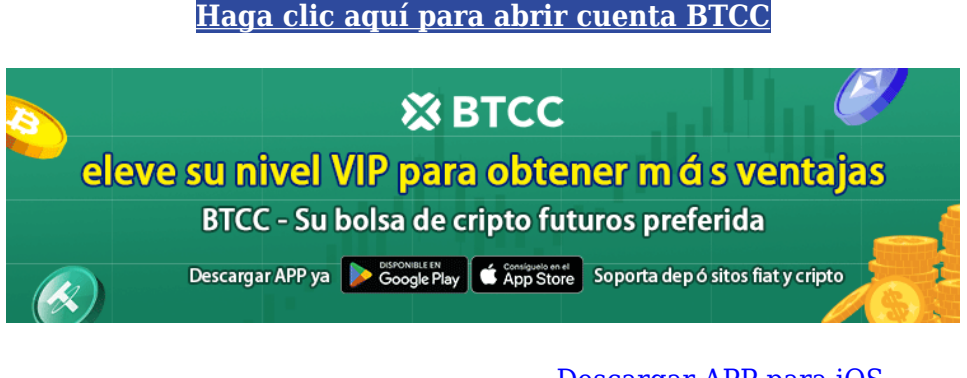

[Descargar APP para Android](https://operation.onelink.me/yxkn/r6evw3gw) [Descargar APP para iOS](https://operation.onelink.me/yxkn/th3k4yjp)

# **Preguntas frecuentes sobre BTCC**

#### **1.¿Es seguro BTCC?**

Desde su creación en 2011, BTCC ha tenido como prioridad crear un espacio seguro para todos sus visitantes. Las medidas consisten en cosas como un proceso de verificación robusto, autenticación de dos factores, etc. Se considera uno de los mercados más seguros para comprar y vender criptomonedas y otros activos digitales.

#### **2.¿Puedo invertir en BTCC?**

Se recomienda a los usuarios que comprueben si exchange presta servicio en su zona. Los

inversores en BTCC tienen que poder operar en dólares estadounidenses.

#### **3.¿Puedo operar con BTCC en España.?**

Sí, los inversores en España pueden comenzar a operar en BTCC y acceder al próspero mercado secundario de criptoactivos para comprar, vender y operar criptomoneda.

#### [TRADE\_PLUGIN]ETHUSDT,ETHUSDT[/TRADE\_PLUGIN]

[\](https://www.btcc.com/es-ES/promotions/newcomer/task?pno=AB230615A00151?utm_source=GW_SEO&inviteCode=%20&utm_medium=article&utm_campaign=enzo92239)**[¡Consigue hasta 10.055 USDT al registrarte, depositar y operar!](https://www.btcc.com/es-ES/promotions/newcomer/task?pno=AB230615A00151?utm_source=GW_SEO&inviteCode=%20&utm_medium=article&utm_campaign=enzo92239)** [/](https://www.btcc.com/es-ES/promotions/newcomer/task?pno=AB230615A00151?utm_source=GW_SEO&inviteCode=%20&utm_medium=article&utm_campaign=enzo92239)

**[Haga clic aquí para abrir cuenta BTCC](https://www.btcc.com/es-ES/register?utm_source=GW_SEO&inviteCode=%20&utm_medium=article&utm_campaign=enzo92239)**

## **Quizá te interesen los artículos abajo**

[10 grandes fortunas de Bitcoin: ¿Quién posee la mayor cantidad de BTC en 2024?](https://www.btcc.com/es-ES/academy/crypto-basics/10-grandes-fortunas-de-bitcoin-quien-posee-la-mayor-cantidad-de-btc-en-2024)

[Comprar Cardano \(ADA\) en 2024: un manual para los principiantes](https://www.btcc.com/es-ES/academy/crypto-basics/comprar-cardano-ada-en-2024-un-manual-para-los-principiantes)

[¿Qué es ERC-20?](https://www.btcc.com/es-ES/academy/crypto-basics/que-es-erc-20)

[¿Qué es Pepe Coin? Todo lo que debes saber de PEPE](https://www.btcc.com/es-ES/academy/crypto-basics/que-es-pepe-coin-todo-lo-que-debes-saber-de-pepe)

[¿Cómo usar PancakeSwap? Una guía detallada para los pricipantes](https://www.btcc.com/es-ES/academy/crypto-basics/como-usar-pancakeswap-una-guia-detallada-para-los-pricipantes)

[Bitcoin vs. Altcoins: Una comparación en cuanto a sus riesgos](https://www.btcc.com/es-ES/academy/crypto-basics/bitcoin-vs-altcoins-una-comparacion-en-cuanto-a-sus-riesgos)

[¿Qué es Dogecoin? todo lo que debes saber de DOGE](https://www.btcc.com/es-ES/academy/crypto-basics/que-es-dogecoin-todo-lo-que-debes-saber-de-doge)

[¿Qué es Shiba Inu? todo lo que debes saber de SHIB](https://www.btcc.com/es-ES/academy/crypto-basics/que-es-shiba-inu-todo-lo-que-debes-saber-de-shib)

[¿Qué es el halving de Bitcoin?](https://www.btcc.com/es-ES/academy/crypto-basics/que-es-el-halving-de-bitcoin)

[¿Qué es Cardano? Todo lo que debes saber de ADA](https://www.btcc.com/es-ES/academy/crypto-basics/que-es-cardano-todo-lo-que-debes-saber-de-ada)

[¿Qué es Bitcoin y Cómo funciona?](https://www.btcc.com/es-ES/academy/crypto-basics/que-es-bitcoin-y-como-funciona)

[¿Qué es un token?](https://www.btcc.com/es-ES/academy/crypto-basics/que-es-un-token)

[¿Qué es PoW y PoS , Cuál es su diferencia?](https://www.btcc.com/es-ES/academy/crypto-basics/que-es-pow-y-pos-cual-es-su-diferencia)

[¿Qué es Minar Criptomonedas y cómo funciona?](https://www.btcc.com/es-ES/academy/crypto-basics/que-es-minar-criptomonedas-y-como-funciona)

[¿Cómo minar bitcoins: una guía para los pricipantes?](https://www.btcc.com/es-ES/academy/crypto-basics/como-minar-bitcoins-una-guia-para-los-pricipantes)

- [¿ Qué son los NFT y para qué sirven los NFT ?](https://www.btcc.com/es-ES/academy/crypto-basics/que-son-los-nft-y-para-que-sirven-los-nft)
- [¿Qué es ChatGPT y para qué sirve esta IA Innovadora?](https://www.btcc.com/es-ES/academy/crypto-basics/que-es-chatgpt-y-para-que-sirve-esta-ia-innovadora)
- [Mejores bolsas de criptomonedas en México](https://www.btcc.com/es-ES/academy/crypto-basics/mejores-bolsas-de-criptomonedas-en-mexico)
- [TOP 7 exchanges de criptomonedas en España](https://www.btcc.com/es-ES/academy/crypto-basics/83562)
- [¿Qué es ETF de Bitcoin?: Un Manual Completo para Inversores](https://www.btcc.com/es-ES/academy/crypto-basics/desglosando-el-mundo-de-los-etf-de-bitcoin-un-manual-completo-para-inversores)
- [¿ Cómo negociar futuros de TRON \(TRX\) en BTCC ?](https://www.btcc.com/es-ES/academy/crypto-basics/como-negociar-futuros-de-tron-trx-en-btcc)
- [¿ Cómo negociar futuros de Avalanche \(AVAX\) en BTCC ?](https://www.btcc.com/es-ES/academy/crypto-basics/como-negociar-futuros-de-avalanche-avax-en-btcc)
- [¿ Cómo negociar futuros de Binance Coin \(BNB\) en BTCC ?](https://www.btcc.com/es-ES/academy/crypto-basics/como-negociar-futuros-de-binance-coin-bnb-en-btcc)
- [¿ Cómo negociar futuros de Cardano \(ADA\) en BTCC ?](https://www.btcc.com/es-ES/academy/crypto-basics/como-negociar-futuros-de-cardano-ada-en-btcc)
- [¿ Cómo negociar futuros de Ethereum \(ETH\) en BTCC ?](https://www.btcc.com/es-ES/academy/crypto-basics/como-negociar-futuros-de-ethereum-eth-en-btcc)
- [¿ Cómo negociar futuros de Bitcoin en BTCC ?](https://www.btcc.com/es-ES/academy/crypto-basics/como-negociar-futuros-de-bitcoin-en-btcc)
- [Tutorial del Margen en Trading para principiantes](https://www.btcc.com/es-ES/academy/crypto-basics/tutorial-del-margen-en-trading-para-principiantes)
- [Conceptos básicos sobre la criptomoneda](https://www.btcc.com/es-ES/academy/crypto-basics/conceptos-basicos-sobre-la-criptomoneda)
- [¿Qué es el Apalancamiento y el Margen?](https://www.btcc.com/es-ES/academy/crypto-basics/que-es-el-apalancamiento-y-el-margen)
- [Cómo evitar las estafas de criptomonedas](https://www.btcc.com/es-ES/academy/crypto-basics/como-evitar-las-estafas-de-criptomonedas)
- [¿Qué son los contratos de futuros? una guía para los principantes](https://www.btcc.com/es-ES/academy/crypto-basics/a-entender-los-futuros)